## IE5<sup>erro</sup> PDF

https://www.100test.com/kao\_ti2020/137/2021\_2022\_IE5\_E4\_BD\_ BF\_E7\_94\_A8\_E6\_c98\_137309.htm IE5

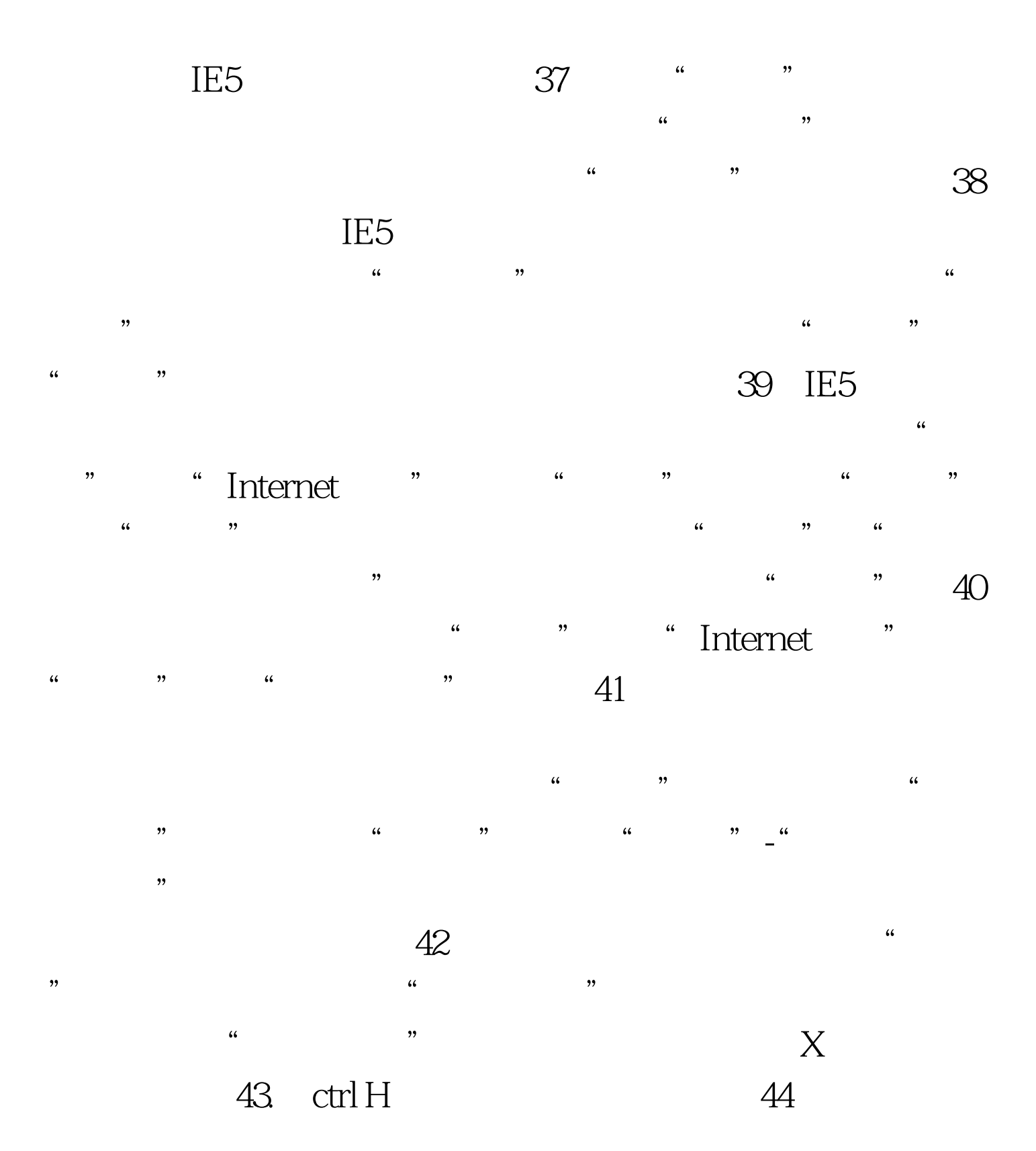

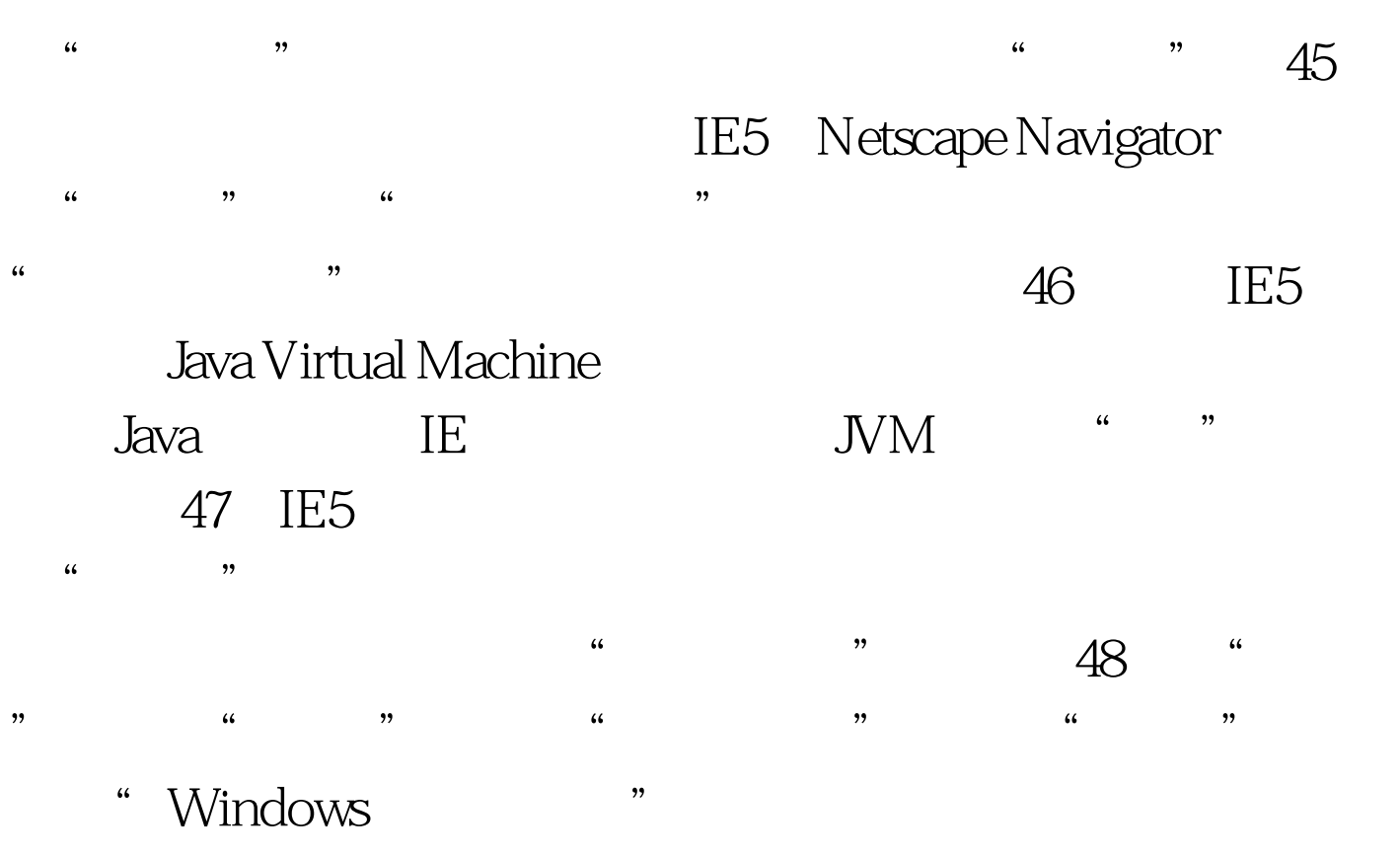

 $\ldots$  , and  $\ldots$  are  $\ldots$  . The  $\text{IES}$ 

 $100Test$ www.100test.com